### **adobe free download for windows 7/8/10**

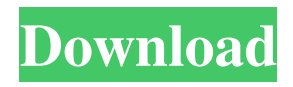

### **Photoshop Download Free 2017 With License Key Free**

Free Graphics Software \_Free graphics software\_ is software that you download for free and use without paying a fee. Although many free graphics software programs are free of charge, they may require a small donation. Some of the software programs in this category are quite basic and do not have nearly the capabilities of those listed in the other two categories. I use these programs when I need them, or I have leftover software on my computer that I use them for.

### **Photoshop Download Free 2017 Crack + Full Product Key**

It's a better starter program as it does not have the main focus on professional editing which can be counter-productive for most. There's also a Starter Edit Mode in Photoshop that has basic functions like crop, rotate, flip and auto-crop. If you're looking for an image editor to edit photos, convert them to different file types or add text then Photoshop Elements is a great option to get started. Alternatively, if you're looking for a complete program for editing full-sized photos, creating, animating and exporting vector graphics then you can give the full version of Photoshop a go. Either way you should try out the free trial version first. In this article, we'll take a look at what's new in Photoshop Elements and give you an overview of its features. We'll also share tips and tricks on how to use the program for your design, photo and illustration work. UPDATE: Photoshop Elements 15 for Windows and macOS (with 60,000 new features) has now been released. You can check out our full review here What's New in Photoshop Elements 15 Here are some of the highlights of the 15 release of Photoshop Elements: New import and create page of feature: Although mostly a cosmetic update, the New Import & Create section in the right sidebar is a great addition to the program. It contains links to 2 new cameras and a new photography book. It will give you a guide to all the features and effects in the program and how to use them. From here you can import images from the brand new Adobe Camera Raw and also add new actions and select from a variety of image filters. Even better, once you've completed your photo edits in Photoshop, you can export your work directly to Photoshop on your computer as a.PSD file. You can read our Photoshop Elements 15 review for full details on these features and the rest of the program. Shorter menu bar: For an app this big, the menu bar in the main screen (it's 2 pixels deep) was too long. There are a few options and features for the main panel on top, like Filters, Adjustments, Generate and Layer panel on a single line. It's easy to access the Adjustments tab with this change. Layer panel improvements: The new Layers panel allows you to edit one layer at a time in the main pane. This means you can also use it to arrange layers as you want them, editing 05a79cecff

# **Photoshop Download Free 2017 Crack [Win/Mac]**

/\*--------------------------------------------------------------------------------------------- \* Copyright (c) Microsoft Corporation. All rights reserved. \* Licensed under the MIT License. See License.txt in the project root for license information. \*--------------------------------------------------------------------------------------------\*/ import \* as assert from 'assert'; import { ArgumentParser } from 'vs/platform/commands/node/arguments'; import { SourceControlCommand } from 'vs/workbench/common/editor/commonEditor'; import { TestStubs } from 'vs/workbench/test/common/editorTestUtils'; import { TestRunnerUtils } from 'vs/workbench/test/browser/workbenchTestRunnerUtils'; import { extension, host as globalHost } from 'vs/workbench/api/node/extensionManagement'; import { ExtensionContext } from 'vs/editor/common/editorContext'; const parser = new ArgumentParser(); parser.addOption( 'initialDir', { description: 'Initial directory of the project', required: false, group: 'info', metavar: 'INITIAL\_DIR', }, 'initDir' ); parser.addOption( 'prettier', { description: 'Prettier options', group: 'options', parse: function(args) { return args; }, metavar: 'PRETTIER\_OPTIONS', }, 'prettierOptions' ); suite('Editor', function () { let options: ExtensionContext.PrettierOption[]; setup(function () { options = { enable(key: string, default: boolean) { return key === 'beautify'; } }; }); test('Prettier', function () { let project = host.createProject("); globalHost.registerDidChangeConfiguration(() => {}); let context: ExtensionContext = new ExtensionContext(project, options, undefined, undefined, undefined, undefined, undefined); let result = TestRunnerUtils.runExtensionTest('Prettier', context); assert.ok

## **What's New In Photoshop Download Free 2017?**

Q: Symfony Doctrine: How to customise query builder when using joins I am trying to build a query that looks like: SELECT  $*$  FROM product; Left joins a manufacturer (product manufacturer) on product.product manufacturer  $id =$ product\_manufacturer.id Left joins a supplier (product\_supplier) on product.product\_supplier\_id = product\_supplier.id The problem I have is that the supplier table does not have an id but rather a code (i.e. SUPPLIER\_001, SUPPLIER\_002). In MySQL (which i am using) this is a simple LEFT JOIN on a field in the table which is named code instead of id. My question is: If the solution to this is to run two queries: product and supplier, with product as the inner one instead of the left join. Then what is the recommended way to update the data? Do I need to populate the product relation with a new object but not write any value there? Or is there another way of doing it that does not require changing the queries? A: As long as both tables have a composite key, you can always use the composite key as join condition. So SELECT \* FROM product; Would be transformed into SELECT \* FROM product p JOIN product\_manufacturer pm ON pm.product\_id = p.product\_id JOIN product supplier ps ON ps.product supplier id = p.product supplier id; which is equivalent to your current query. George Otis Hall George Otis Hall (September 21, 1877 – April 20, 1944) was an American composer and organist. He was born in Cincinnati, Ohio. He was the brother of Owen B. Hall and Harold O. Hall. In his youth, he began composing, and in 1898 he was organist at Northwestern College in Caldwell, Iowa, where he was given an organ by the finest maker in the country. At the time he left that position in 1899 to study composition under Thomas K. Bonaventure (1858–1935). After five years of study he was appointed organist of the Peoria Normal School, a position he held for three years. His brother Owen was also in that school, and around the turn of the century

## **System Requirements:**

Minimum: OS: Mac OS X v10.6.8 or later (10.7 and 10.8 not recommended) Memory: 1GB of RAM Processor: 2.66 GHz Intel Core 2 Duo Hard Drive: 20GB free space available Video: 8GB of video RAM Display: 1280x800 resolution or higher, 32-bit color (supports up to 3840x2160) Additional Notes: What's New 1.1.9

Related links:

<https://fitadina.com/2022/07/01/text-effect-photoshop/> <http://www.danielecagnazzo.com/?p=26304> <https://sober-loba.com/commercial-free-2d-filters-for-photoshop/> [http://sharedsuccessglobal.com/marketplace/upload/files/2022/07/NnNCoEEkj1cXHGVXdXy2\\_01\\_d4fccc5a4aa8ff6e74f6](http://sharedsuccessglobal.com/marketplace/upload/files/2022/07/NnNCoEEkj1cXHGVXdXy2_01_d4fccc5a4aa8ff6e74f6e198a26e1878_file.pdf) [e198a26e1878\\_file.pdf](http://sharedsuccessglobal.com/marketplace/upload/files/2022/07/NnNCoEEkj1cXHGVXdXy2_01_d4fccc5a4aa8ff6e74f6e198a26e1878_file.pdf) <https://sfinancialsolutions.com/how-to-install-free-photoshop-brushes/> <http://www.chandabags.com/adobe-photoshop-express-apk-7-1-6-download-download-photoshop-express/> <http://automationexim.com/photoshop-7-0-22-offline-download-for-windows-8-free/> <https://mitiflowers.com/kohoutek-photoshop-gradients/> <http://epochbazar.com/wp-content/uploads/2022/07/ysysayd.pdf> <http://blackbeargoaly.com/?p=11422> <https://srkvilaskodaikanal.com/2022/07/01/photoshop-packed-plugins/> [https://atiqxshop.nl/wp-content/uploads/2022/07/Official\\_Adobe\\_Photoshop\\_19\\_Download.pdf](https://atiqxshop.nl/wp-content/uploads/2022/07/Official_Adobe_Photoshop_19_Download.pdf) [https://ameeni.com/upload/files/2022/07/fLVn5fAkGY3wmC8pUzTx\\_01\\_ba97acb8a42b207d717095b2ba997eca\\_file.pdf](https://ameeni.com/upload/files/2022/07/fLVn5fAkGY3wmC8pUzTx_01_ba97acb8a42b207d717095b2ba997eca_file.pdf) <https://saroselsuibows.wixsite.com/sotpolato/post/how-do-i-download-adobe-photoshop-cs6-full-version-for-free> [https://liquidonetransfer.com/wp-content/uploads/2022/07/photoshop\\_cc\\_download\\_youtube.pdf](https://liquidonetransfer.com/wp-content/uploads/2022/07/photoshop_cc_download_youtube.pdf) <https://arlingtonliquorpackagestore.com/adobe-photoshop-express-free-24-hour-serial-key/> <https://clas-forms.asu.edu/system/files/webform/appmela578.pdf> [http://rydbergaren.se/wp-content/uploads/2022/07/Top\\_1000\\_Wedding\\_Fonts\\_\\_Free\\_For\\_Personal\\_\\_Commercial.pdf](http://rydbergaren.se/wp-content/uploads/2022/07/Top_1000_Wedding_Fonts__Free_For_Personal__Commercial.pdf) <https://www.careerfirst.lk/system/files/webform/cv/emmyel381.pdf> [https://www.brookfieldct.gov/sites/g/files/vyhlif341/f/styles/news\\_image\\_teaser/public/news/liz\\_monahan.pdf](https://www.brookfieldct.gov/sites/g/files/vyhlif341/f/styles/news_image_teaser/public/news/liz_monahan.pdf)